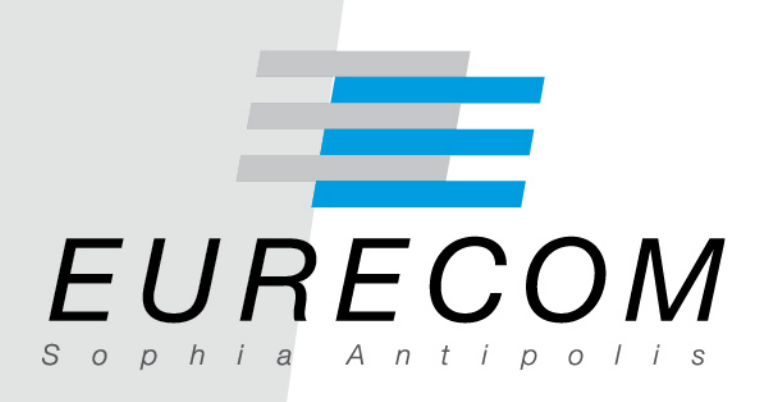

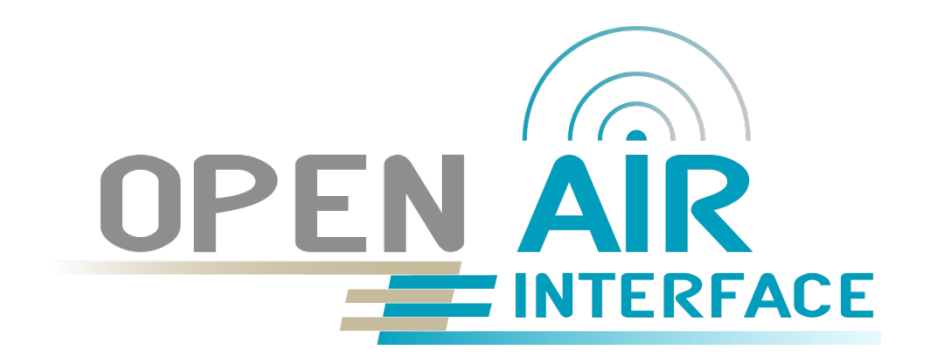

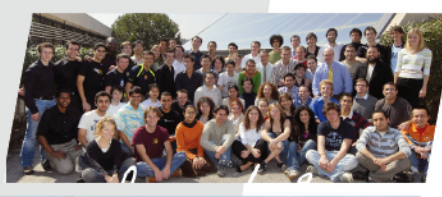

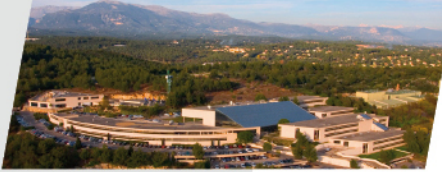

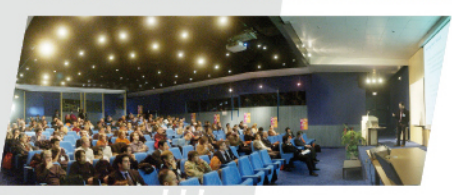

## **OpenAirInterface Overview and Lab Session**

Florian Kaltenberger, Raymond Knopp Eurecom

Newcom# Summer School May 2013

#### **www.openairinterface.org**

- **Provides open-source (hardware and software) wireless technology platforms** 
	- target innovation in air-interface technologies through experimentation

#### **We rely on the help of**

- Publicly-funded research initiatives (ANR,ICT,CELTIC)
- Direct contracts with industrial partners
- Widespread collaboration with a network of partners using open-source development and tools
	- LINUX/RTAI based SW development for PCs
	- LEON3/GRLIB-based HW and eCos/MutexH-based SW development for FPGA targets
	- LINUX networking environment
- Experimental Licenses from ARCEP (French Regulator) for mediumpower outdoor network deployments
	- 1.9 GHz TDD, 5 MHz channel bandwidth
	- 2.6 GHz FDD (two channels), 20 MHz channel bandwidth
	- 800 MHz FDD (two channels) : 10 MHz channel bandwidth

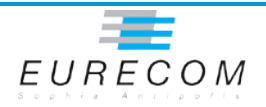

## **OpenAirInterface Development Areas**

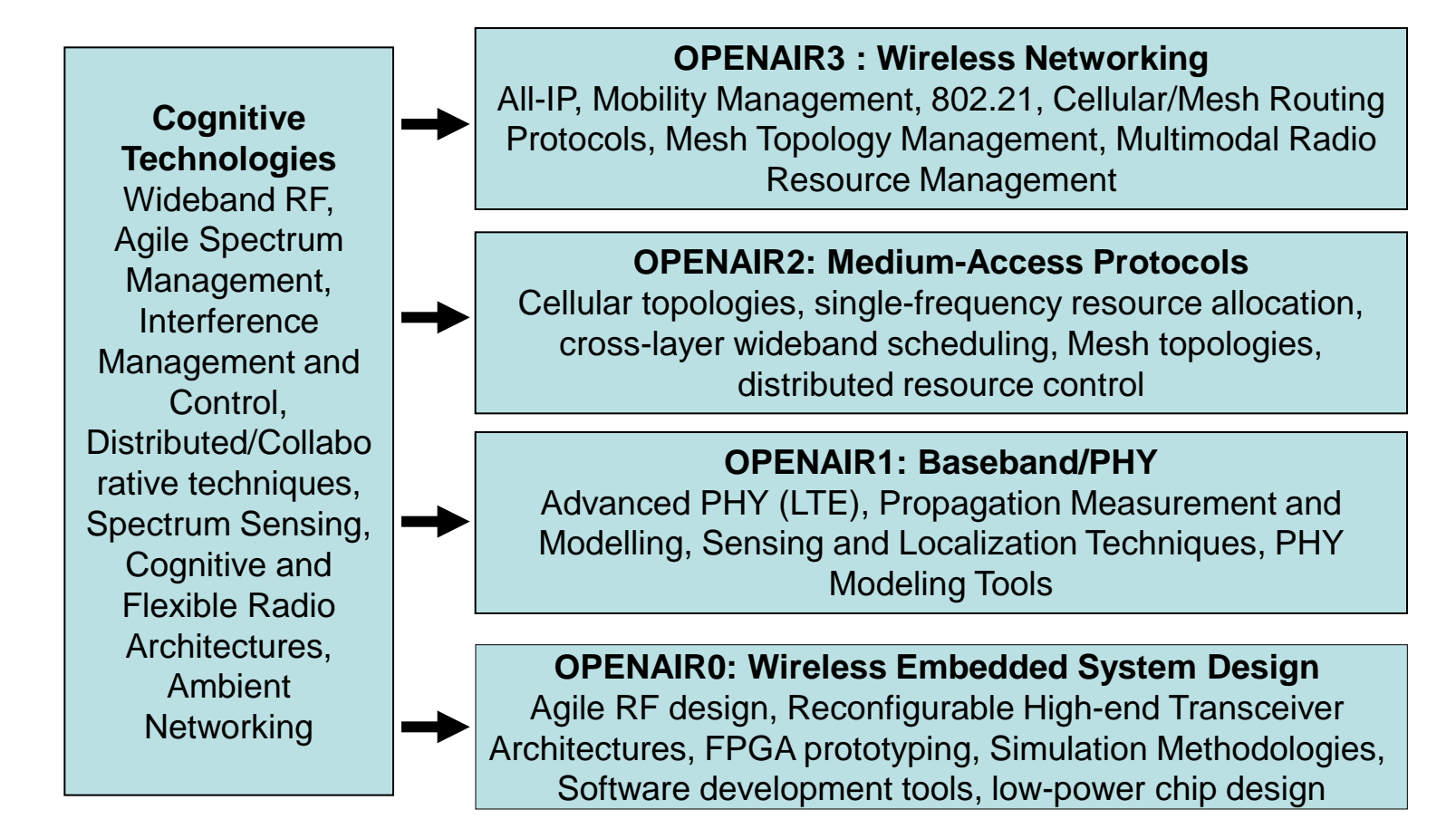

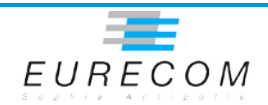

#### **Collaborative Web Tools**

#### **OpenAirInterface SVN Repositories**

- All development is available through [www.openairinterface.org](http://www.openairinterface.org/)'s SVN repository (openair4G) containing
	- OPENAIR0 (open-source real-time HW/SW)
	- OPENAIR1 (open-source real-time and offline SW)
	- OPENAIR2 (open-source real-time and offline SW)
	- OPENAIR3 (open-source Linux SW suite for cellular and MESH networks)
	- TARGETS : different top-level target designs (emulator, RTAI, etc.)
- Partners can access and contribute to our development

#### **OpenAirInterface TWIKI**

- A TWIKI site for quick access by partners to our development via a collaborative HOW-TO
- **Forum**
	- external support services (not currently used effectively)
- **Mailing list**
	- openair4G-devel@eurecom.fr

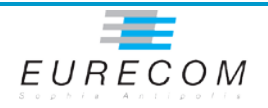

# **EQUIPMENT AND SW**

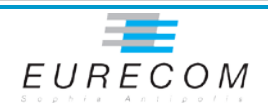

## **Prototype Equipment Timeline**

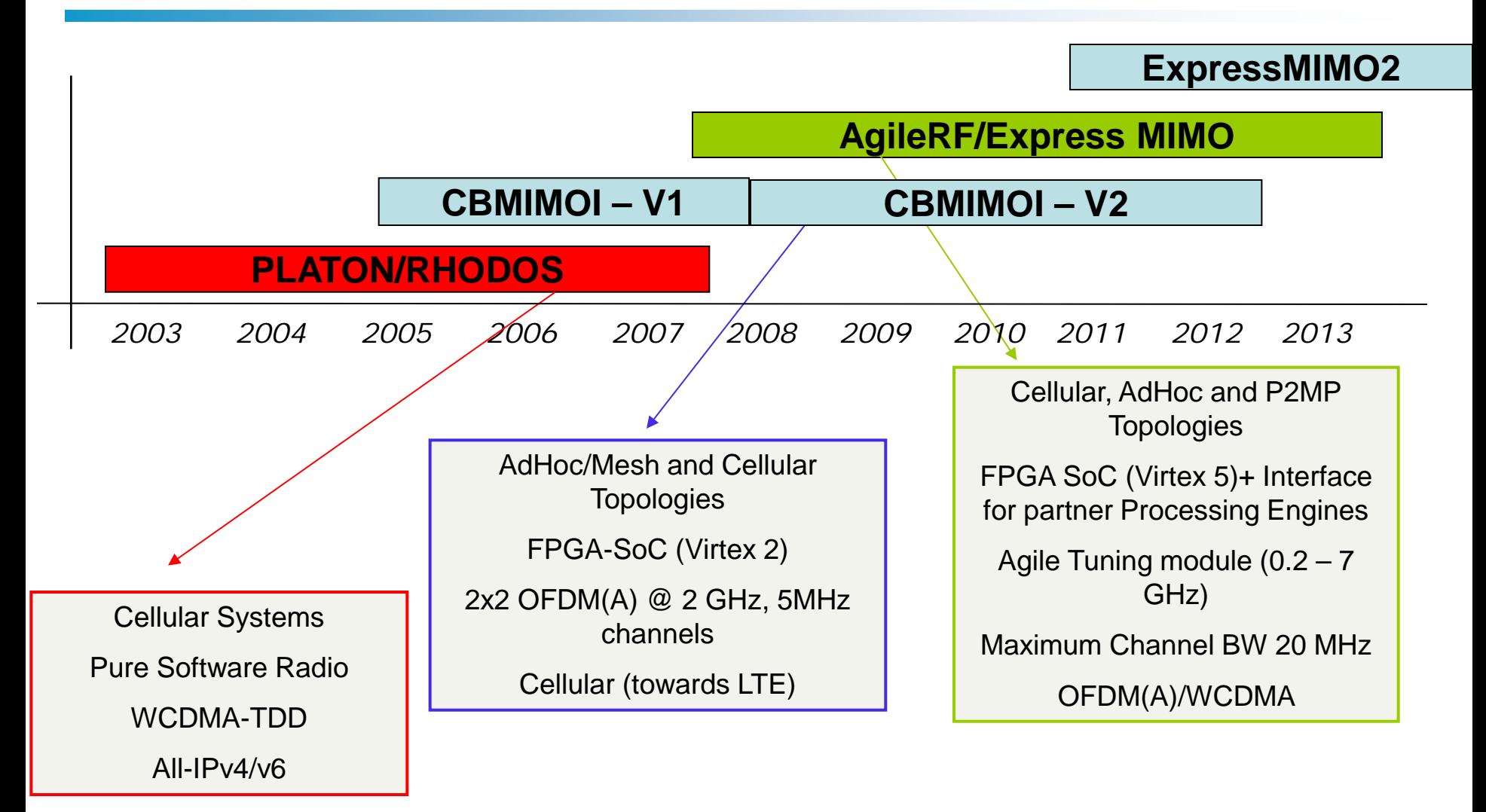

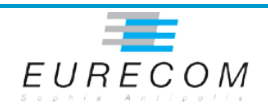

#### **Software Roadmap**

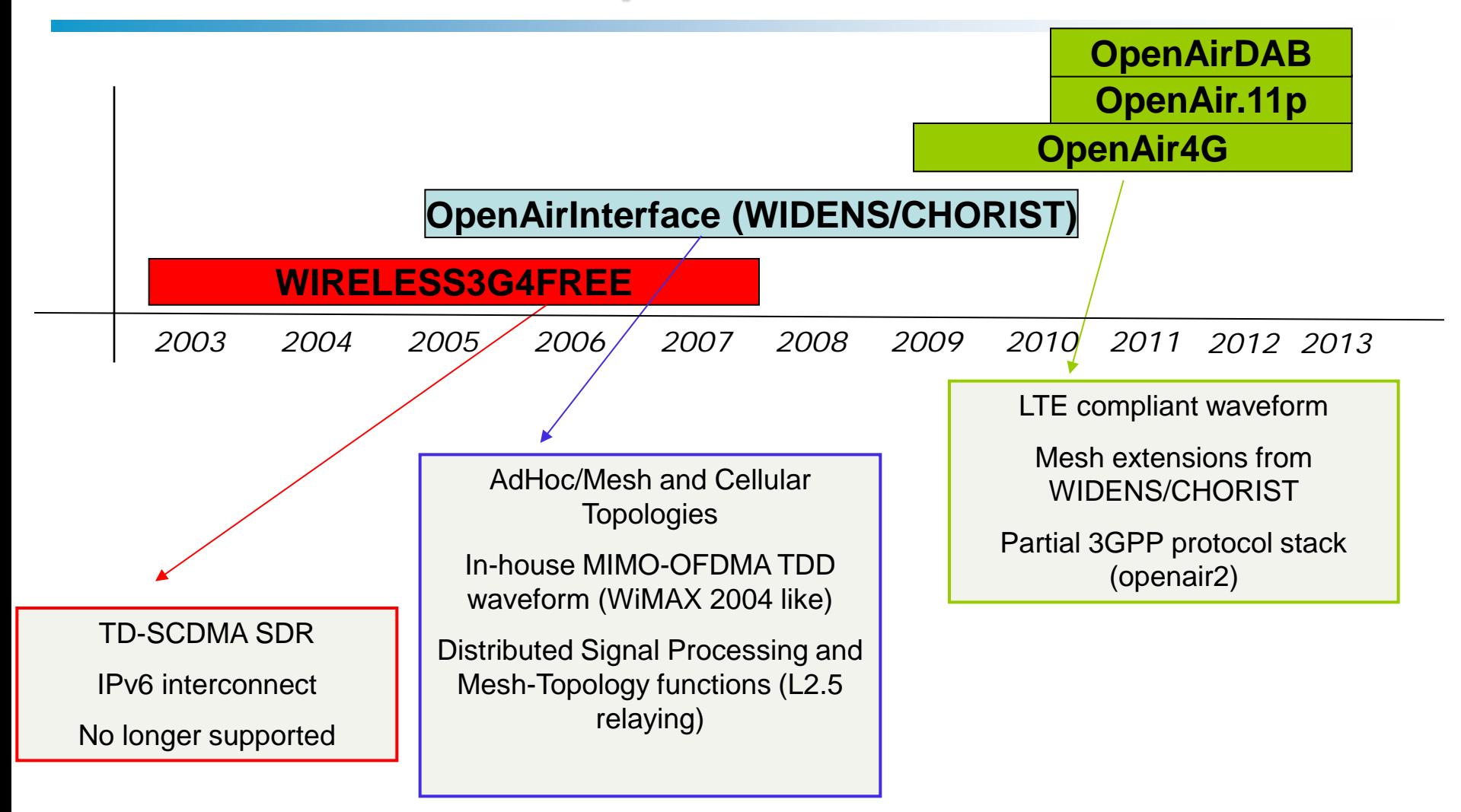

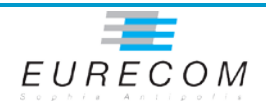

#### **ExpressMIMO2**

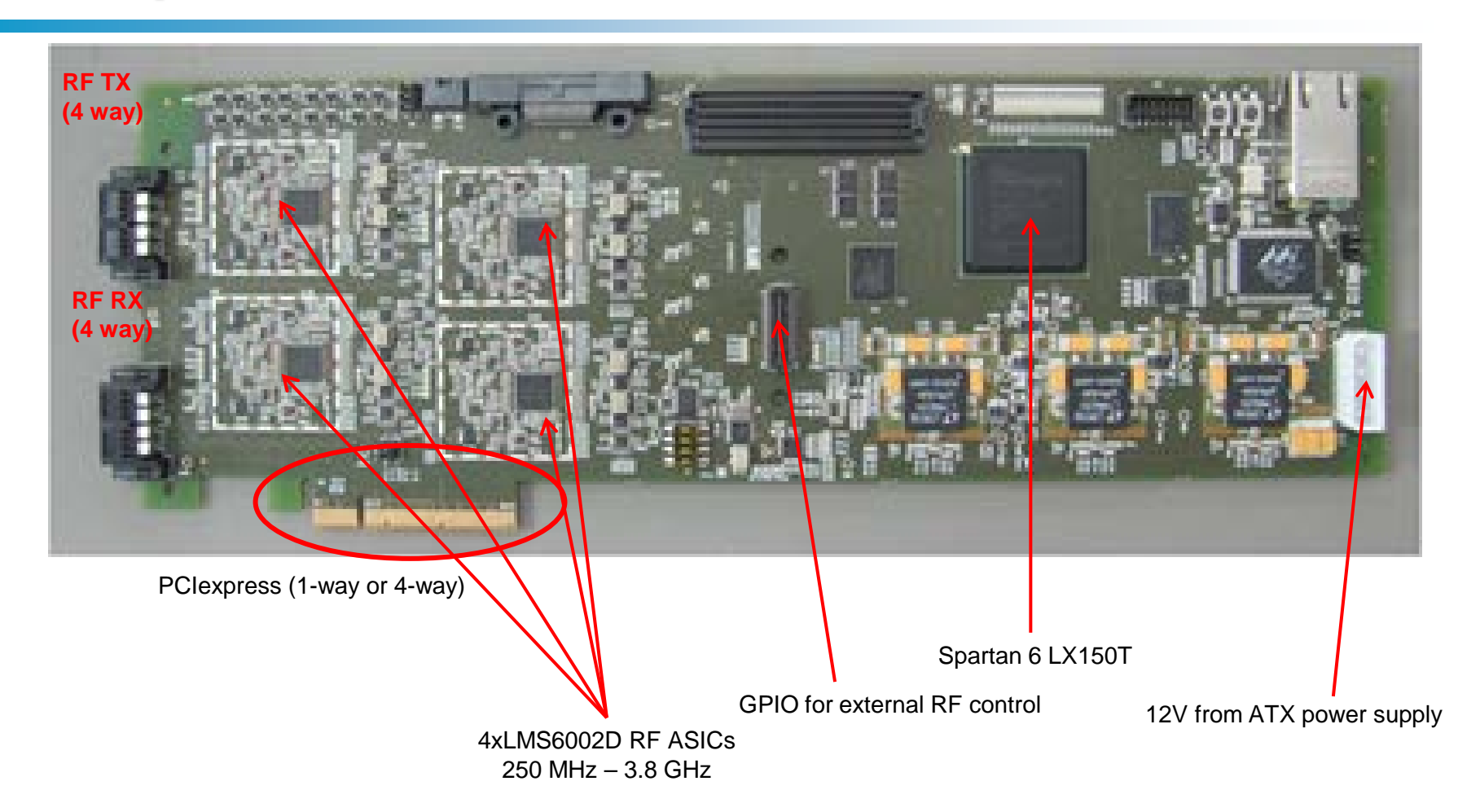

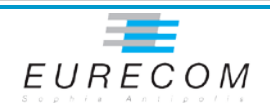

#### **ExpressMIMO2 key facts**

#### **Spartan 6 LX150T FPGA (PCIexpress like ExpressMIMO)**

- Derived from Xilinx/Avnet evaluation board (but smaller, medium-sized PCIe format)
- Used for FFT and Turbo/Viterbi decoders (key processing bottlenecks)
- Control of RF and acquisition from converters
- **4 LIME Semiconductor zero-IF RF chipsets**
	- TX, RX and A/D, D/A on single-chip (1.5cm x 1.5cm)
	- 300 MHz 3.8 GHz tuning bandwidth
	- FDD or TDD operation requires external RF
	- LTE UE, RN RF compliance (EVM)
	- 0 dBm output power, up to 30dBm with external RF

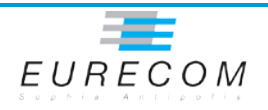

# **OPENAIR4G MODEM**

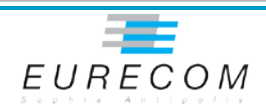

#### **Purpose**

- **Develop an open-source baseband implementation of a subset of LTE Release-8/9 on top of OpenAirInterface.org SW architecture and HW demonstrators**
- **Goals**
	- Representative of LTE access-stratum
		- Full compliance of LTE frame (normal and extended prefix)
		- Full Downlink shared channel compliance
		- Support for a subset of transmission modes (2x2 operation)
			- Modes 1,2,4,5,6 (Mode 3 to be studied for inclusion)
		- Support for up to 3 sectors in eNB
	- Useful for measurement campaigns
	- Useful as starting point for research-oriented extensions (to justifiably claim potential impact on LTE-A)
	- Provide realistic (and rapid) LTE simulation environment for PHY/MAC

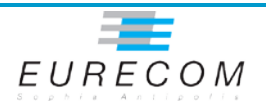

# **OpenAirLTE PHY/MAC Protocol Stack**

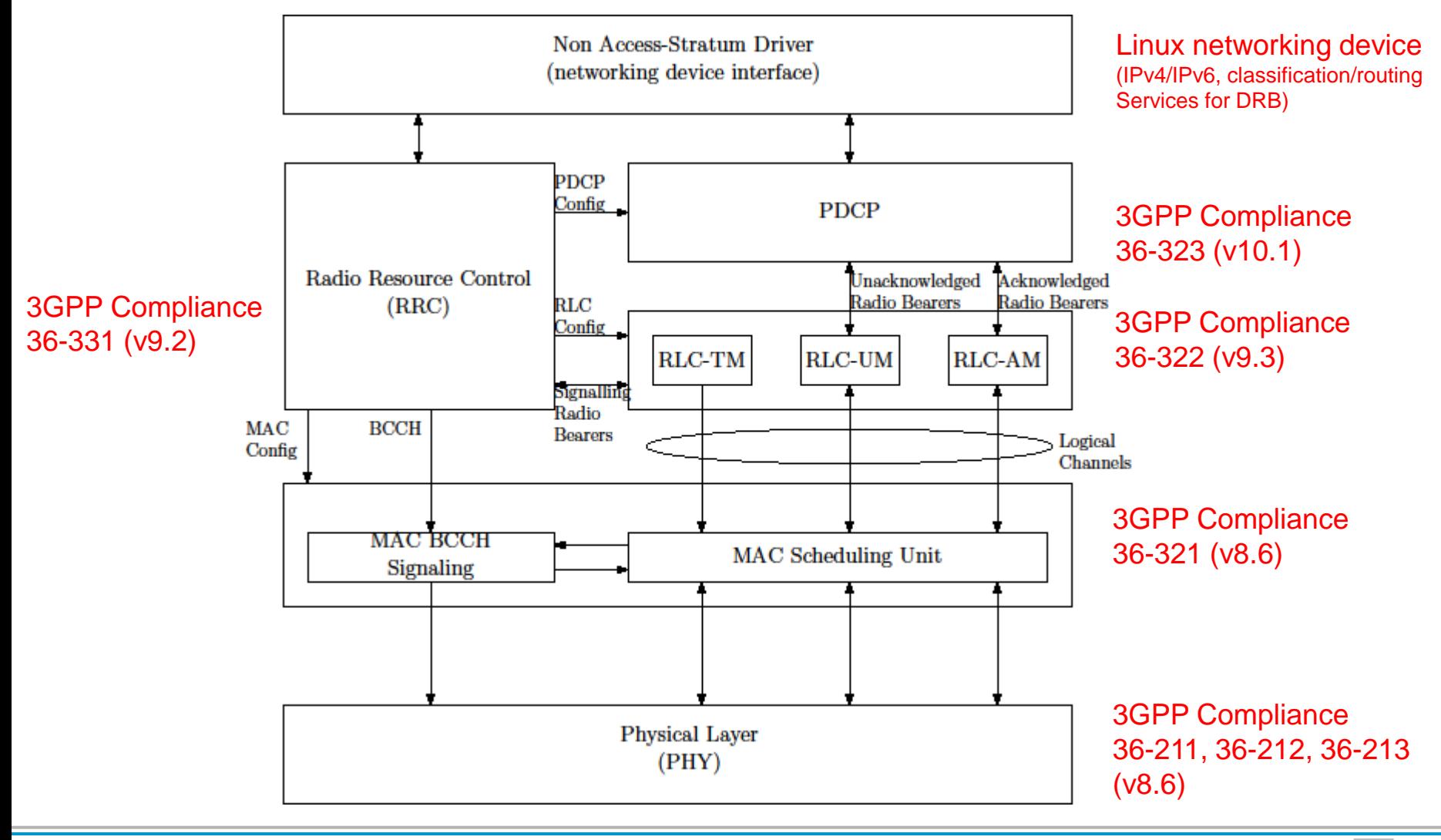

OpenAir4G training  $24/05/20$   $E \cup RQCD$ 

# **Current Status (LTE/LTE-A)**

#### **PHY (36.211,36.212,36.213)**

- $-$  LTE softmodem for 5 MHz (1.5, 10 + 20 too, but not completely functional yet)
	- Subset of 36-211,36-212 and 36-213 specifications
	- Mode 1, Mode 2, Mode 5 and Mode 6 support
	- Mode 4 under integration
- Missing elements (the rest is largely supported)
	- User-selected and periodic feedback (not planned)
	- Modes 3,7 (not planned)
	- Rel-9/10 enhancements (Carrier Aggregation exists in branch)

#### **MAC (36.321)**

- Full random-access procedures
- eNB scheduler for all transmission modes
- UE Power headroom and BSR reporting
- **RLC (36.322)**
	- Complete UM/AM implementation, SRB interfaces with RRC for the moment

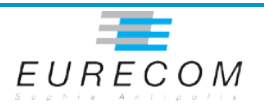

#### **Current Status**

#### **PDCP (36.323)**

- Currently just provides DRB interface for linux networking device
- No security and compressions features

#### **RRC (36.331)**

- Two separate actions, RRC LITE and Cellular
- LITE
	- is LTE only, with ASN.1 messages (asn1c C code generator) and subset of LTE RRC procedures (RRCConnectionRequest/Setup,ReconfigurationRequest)
	- Empty security context establishment will be added
	- Currently integrating measurement reporting and MobilityControlInfo (handover)
	- Extendable for Mesh networks (LOLA)
	- No SAE NAS support currently, but could be added ...
- Cellular
	- Inherits RRC from W3G4Free (IP/UMTS)
	- Automatic code generation using Esterel Studio
	- "hand"-compressed messages and research-oriented NAS extensions for IPv6 interconnect (QoS and mobility management)

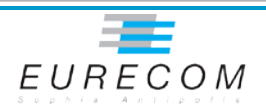

# **OPENAIR4G LAB SESSION 1**

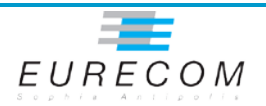

#### **Objectives**

- **Familiarization of OpenAir4G Development Environment through a simple example**
	- Insertion of kernel modules for CBMIMO1 hardware
	- Control of HW with OCTAVE (signal acquisition)
	- Basic DSP example
		- LTE Initial synchronization
	- Control of HW with user-space C programs (signal acquisition) using OpenAir4G x86-based DSP
	- Basic principles of Real-time operation under RTAI with CBMIMO1

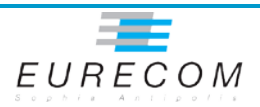

## **Openair4G directories**

#### **Location**

- <http://svn.eurecom.fr/openair4G/trunk> (read only)
- [http://svn.eurecom.fr/openairsvn/openair4G/trunk](http://svn.eurecom.fr/openair4G/trunk) (read/write, requires account)

#### **\$OPENAIR\_TARGETS**

– Specific SW targets (SIMU,RTAI) for instantiating OpenAir4G components

#### **\$OPENAIR1\_DIR**

- Basic DSP routines for implementing subset of LTE specifications under x86 (36.211, 36.212, 36.213 3GPP specifications)
- Channel simulation, sounding and PHY abstraction software,
- **\$OPENAIR2\_DIR (not for this lab session)**
	- MAC/RLC/PDCP/RRC
- **\$OPENAIR3\_DIR (not for this lab session)**
	- L3 IP-based Networking elements and applications

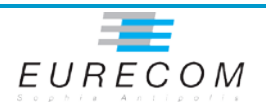

#### **ExpressMIMO software architecture**

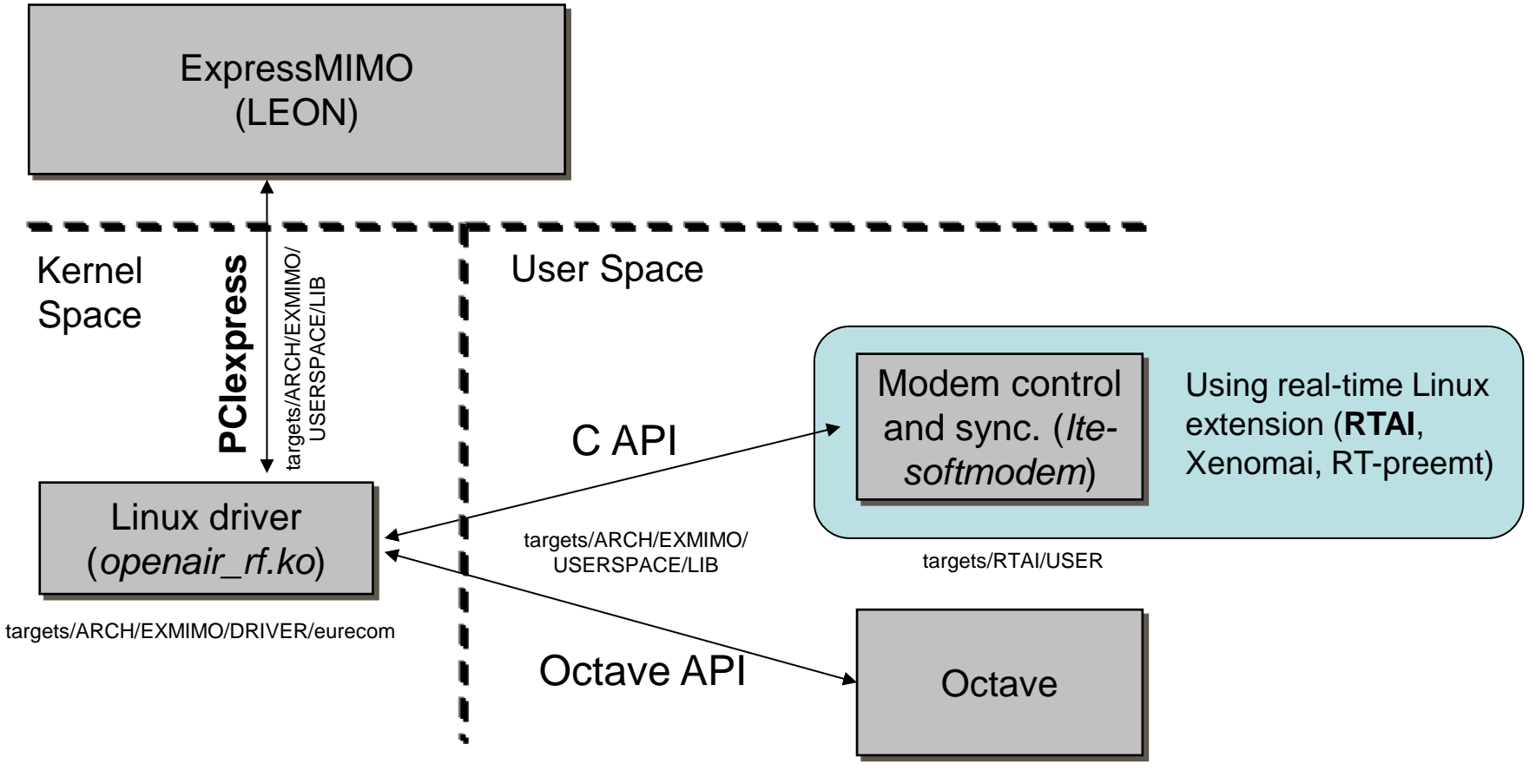

targets/ARCH/EXMIMO/USERSPACE/OCTAVE

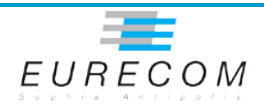

# **Compiling and Loading the kernel modules**

- **Start from** \$OPENAIR TARGETS/RTAI/USER
- **Compile kernel modules and firmware**
	- make drivers

#### **This creates**

- \$OPENAIR\_TARGETS/ARCH/EXMIMO/DRIVER/eurecom/openair\_rf.ko
	- PCI/PCIe driver for ExpressMIMO
	- LINUX character device interfaces (open,close,ioctl,mmap)
- \$OPENAIR\_TARGETS/ARCH/EXMIMO/USERSPACE/OAI\_FW\_INIT/updatefw
	- Tool to update firmware in ExpressMIMO
- \$OPENAIR2\_DIR/NAS/DRIVER/MESH/nasmesh.ko
	- NAS driver providing Linux networking interface

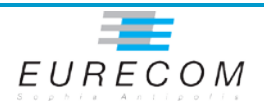

## **Compiling and Loading the kernel modules**

#### **E** Identifying the HW

 $-$  To see that the HW is identified by Linux you can do  $l$  spci and you should see a device with the name "Xilinx Corporation …"

#### **Loading drivers and firmware**

- sh init\_exmimo2.sh
- $-$  Check that module is loaded using  $l$  smod
- $-$  Check that firmware is initialized using dmesg

```
[ 78.055319] [LEON card0]: FWINIT: Will start execution @ 40000000, stack @ 43fffff0
   [ 78.744943] [LEON card0]: pcie_initialize_interface_bot(): firmware_block_ptr
15f00100, printk_buffer_ptr 15f40100, pci_interface_ptr 15f40500, exmimo_id_ptr
15f40700
   [ 78.745318] [LEON card0]: System Info:
   [ 78.746585] [LEON card0]: Bitstream: SVN Revision: 4855, Build date (GMT): Fri 2013-
03-15 10:31:49, User ID: 0x0001
   [ 78.747824] [LEON card0]: Software: SVN Revision: 4863, Build date (GMT): Thu 2013-
04-18 08:44:32
   [ 78.749034] [LEON card0]: ExpressMIMO-2 SDR! (Built on Apr 18 2013 10:44:33)
   [ 78.750261] [LEON card0]: Initialized LIME.
   [ 78.751496] [LEON card0]: Initializing RF Front end chain0 (to B19G_TDD).
   [ 78.751759] [LEON card0]: ready.
```
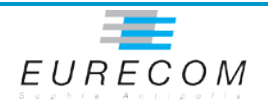

#### **User-space applications**

#### **API to dialogue with driver**

- targets/ARCH/EXMIMO/USERSPACE/LIB/openair0\_lib.h
	- int openair0\_open(void);
		- Initializes PCI interface openair0\_exmimo\_pci (see targets/ARCH/EXMIMO/DEFS/pcie\_interface.h)
	- int openair0\_close(void);
	- int openair0\_dump\_config(int card); Dumps openair0\_exmimo\_pci to the card
	- int openair0\_get\_frame(int card);
	- int openair0\_start\_rt\_acquisition(int card);
	- int openair0\_stop(int card);

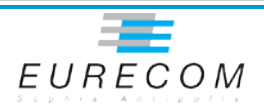

#### **User-space applications**

#### **OCTAVE wrapper API**

- targets/ARCH/EXMIMO/USERSPACE/OCTAVE
- Gives access to API from OCTAVE
	- oarf\_config\_exmimo (see online help for parameters)
	- sig = oarf\_get\_frame(card)
	- oarf\_send\_frame(card,sig,nbits)
	- oarf\_stop(card)
- To compile the .cc to .oct files (note: octave-headers needs to be installed), do
	- make clean
	- make oarf
	- make gpib (if you want gpib)
- Examine rx\_spec.m as an example

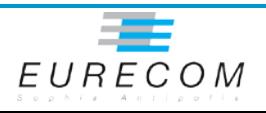

## **OCTAVE example (rx\_spec.m)**

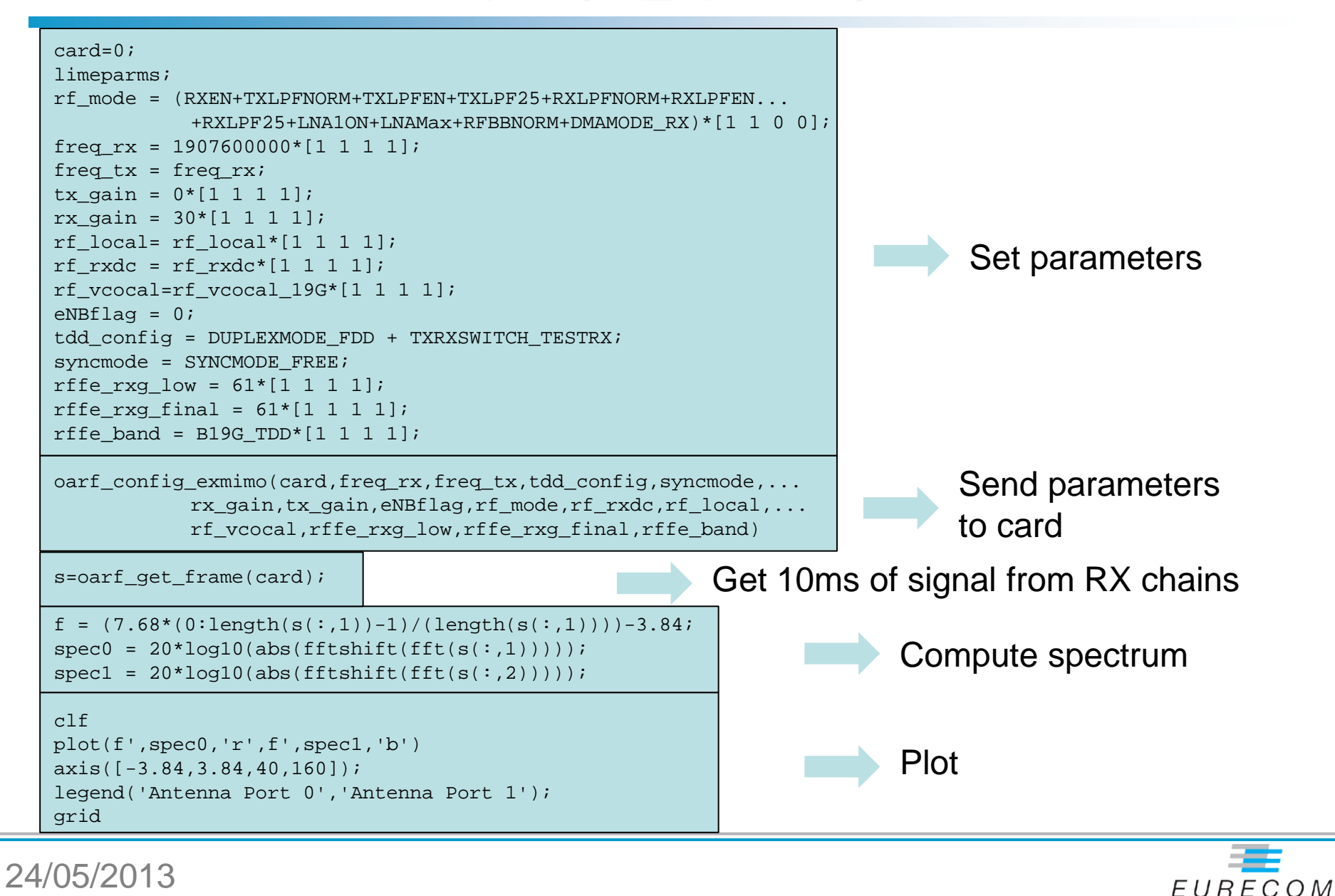

### **LTE Initial Synch Example**

#### **Need a few basics in LTE DL Transmission**

- $-$  OFDM + QAM
- Frame formats
- Synchronization signals
	- Primary Synchronization Signal (PSS)
	- Secondary Synchronization Signal (SSS)
	- Physical Broadcast Channel (PBCH)
	- Cell-specific Reference Signals (CSRS)

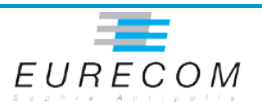

#### **Resource blocks**

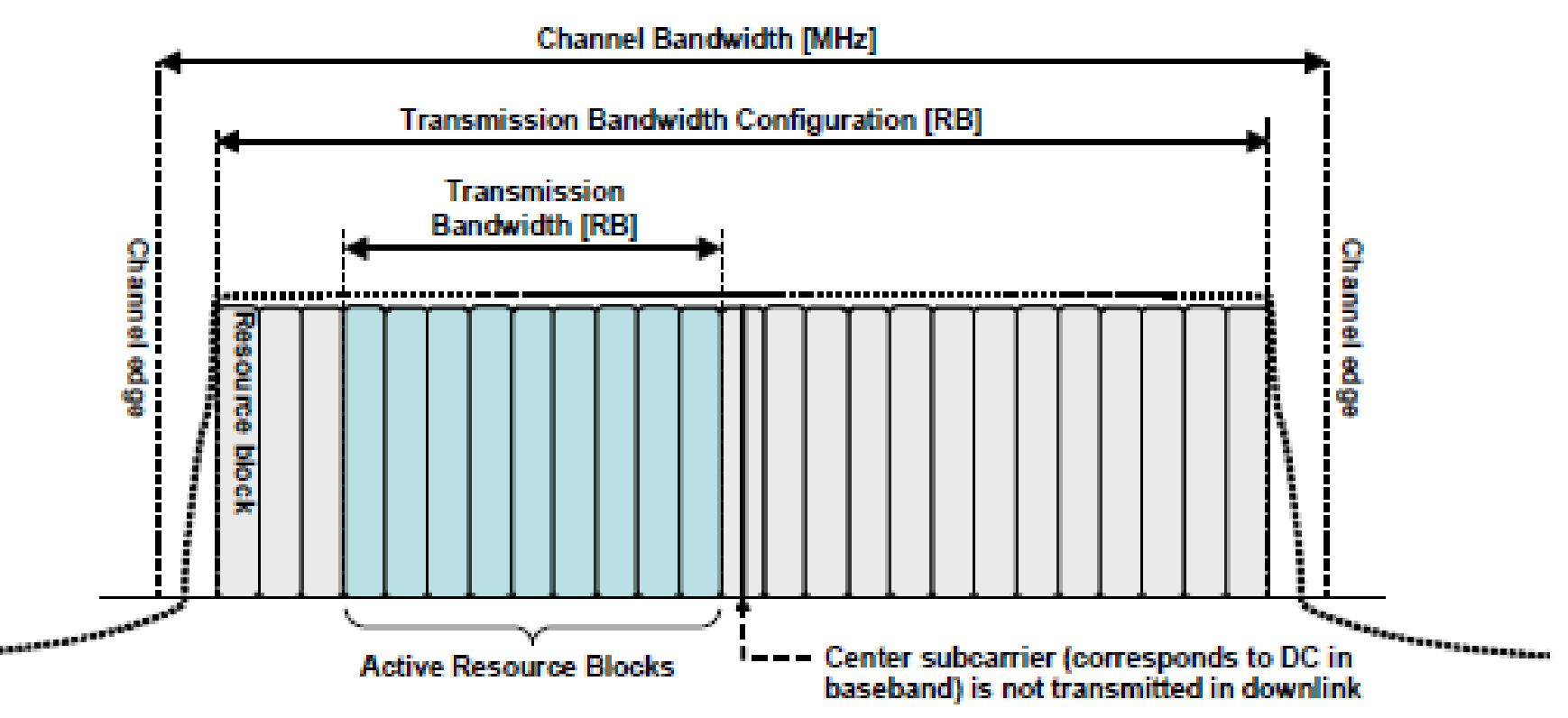

- **LTE defines the notion of a resource block which represents the minimal scheduling resource for both uplink and downlink transmissions**
- **A physical resource block(PRB) corresponds to 180 kHz of spectrum**

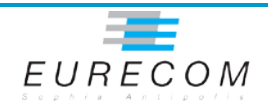

# **Common PRB Formats**

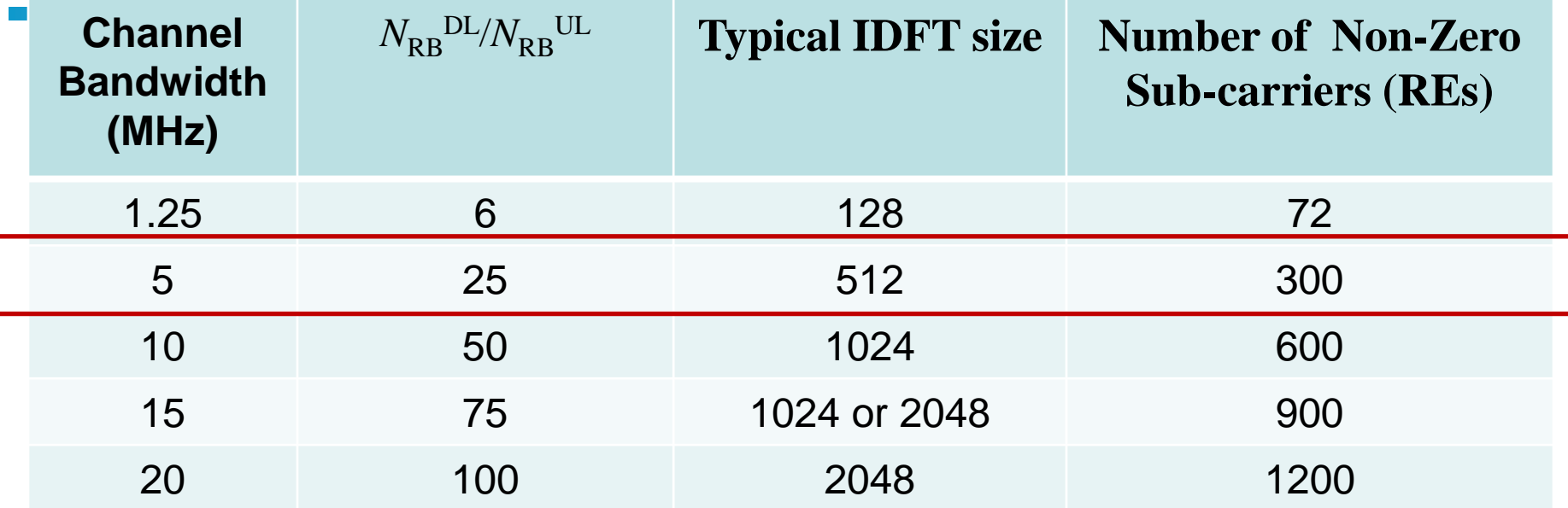

- **PRBs are mapped onto contiguous OFDMA/SC-FDMA symbols in the time-domain (6 or 7)**
- **Each PRB is chosen to be equivalent to 12 (15 kHz spacing) subcarriers of an OFDMA symbol in the frequency-domain**
	- A 7.5kHz spacing version exists with 24 carriers per sub (insufficiently specified)
- **Because of a common PRB size over different channel bandwidths, the system scales naturally over different bandwidths**
	- UEs determines cell bandwidth during initial acquisition and can be any of above

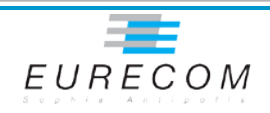

## **OFDMA/SC-FDMA Mapping**

- **OFDMA/SC-FDMA Sub-carriers are termed "Resource Elements" (RE)**
- **DC carrier (DL) and high-frequencies are nulled**
	- Spectral shaping and DC rejection for Zero-IF receivers
	- Half the bandwidth loss w.r.t. WCDMA (22%)

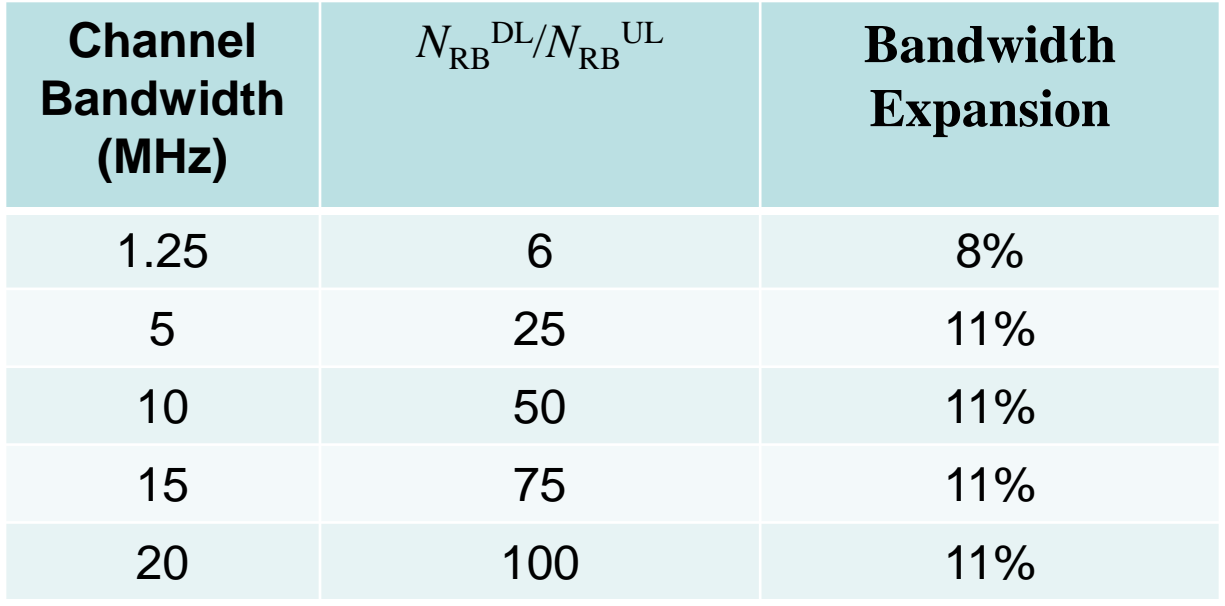

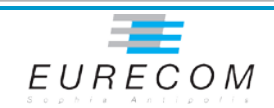

## **Example: 300 REs, 25 RBs (5 MHz channel)**

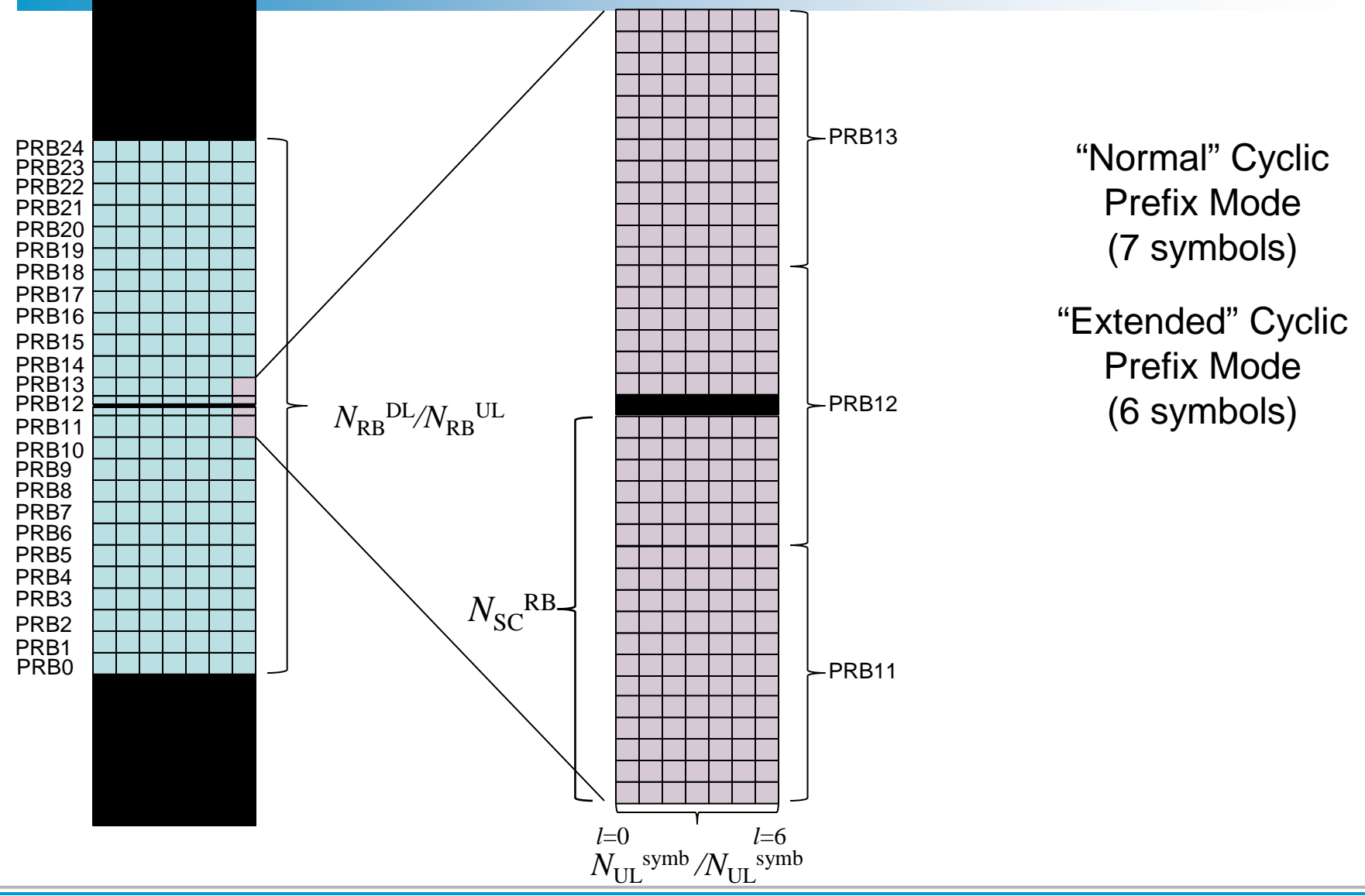

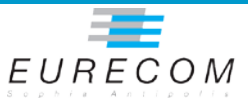

#### **Sub-frame and Frame**

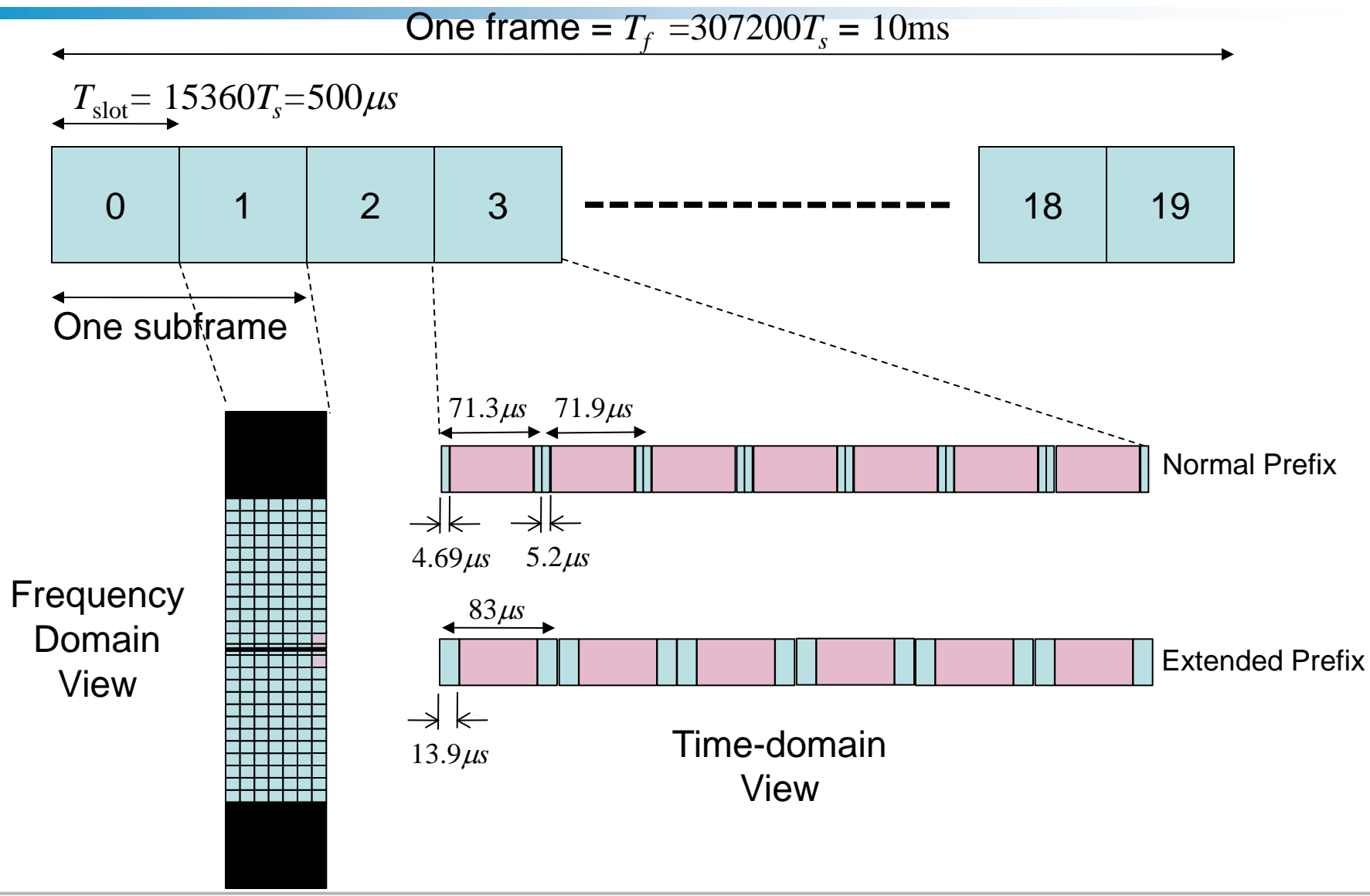

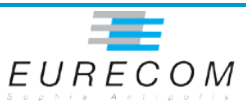

## **LTE UE Synchronization Procedures**

#### **Cell Search comprises**

- 1. Timing and frequency synchronization with the cell using the primary synchronization reference signal. This also gives the Cell ID group  $N_{\text{ID}}^{(2)}$  (0,1,2)
- 2. Cell ID  $N_{\text{ID}}^{(1)}$  (0,..., 166) and Frame type (FDD/TDD, Normal/Extended Prefix) determination from secondary synchronization reference signals
- 3. Demodulation of PBCH (using  $N_{\text{ID}}^{\text{Cell}} = 3N_{\text{ID}}^{(1)} + N_{\text{ID}}^{(2)}$ ) to receive basic system information during steady-state reception
	- 1.  $N_{RB}^{DL}$  (cell bandwidth)
	- 2. PHICH-config (to allow PDCCH demodulation, for system information)
	- 3. Frame number (8 bits from payload, 2 bits from redundancy version)
	- 4. Antenna configuration (1,2,4 from CRC mask)

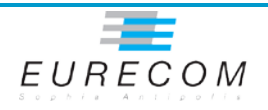

#### **Initial Timing/Frequency Acquisition (Synchronization Signals, FDD Normal CP)**

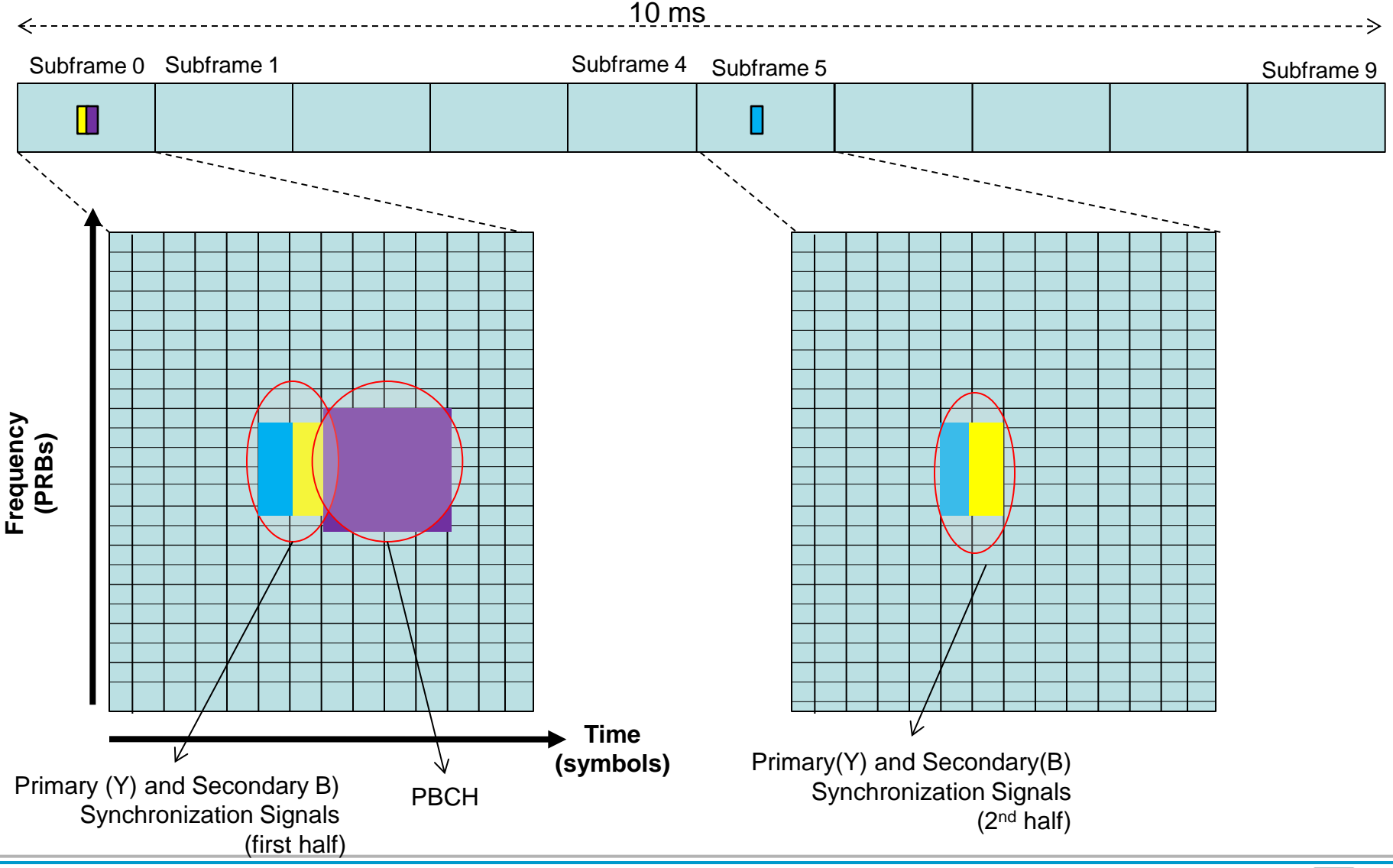

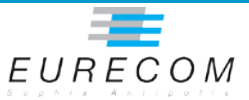

## **Primary Synchronization Signal (PSS)**

 **Zadoff-Chu root-of-unity sequence has excellent auto-correlation properties and is very tolerant to frequency-offsets** 

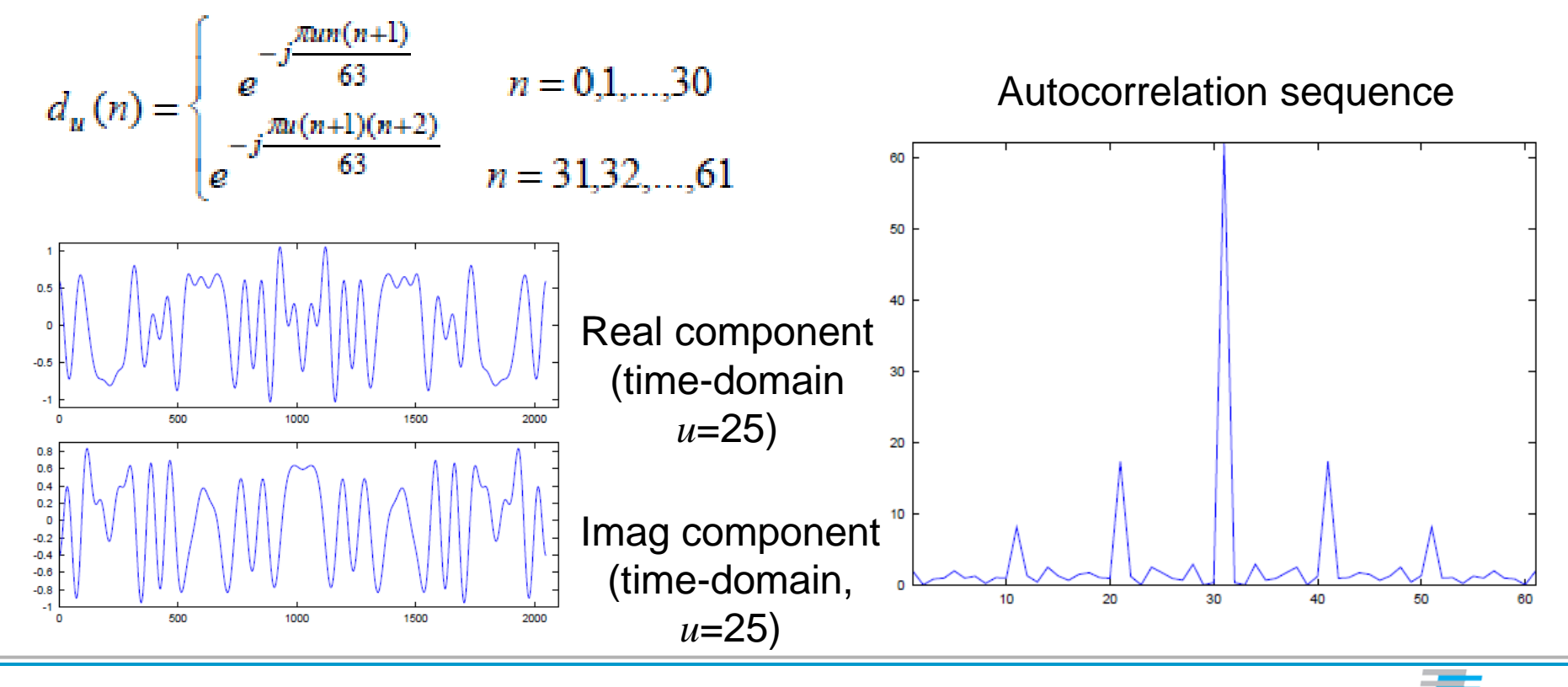

EURECOM

## **Primary Synchronization RX**

- Correlation of 3 primary sequences  $(d^*_{u}(h))$  with **received signal. Each eNB (or sector) has different sequence => Reuse pattern of 3 for different eNB or**   $Sectors (N_{\text{ID}}^{(2)})$
- **Primary Purpose: Determine start of frame**
- **Alternate purposes: Channel estimation for SSS/PBCH and frequency offset estimation**

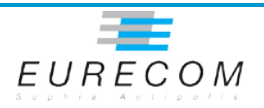

## **Secondary Synchronization Signal (SSS)**

- **Purpose: determine frame type and cell ID**  $N_{\text{ID}}^{(1)}$
- **Implemented as BPSK-modulated interleaved sequence of two length-31 binary** *m***-sequences (** $m=$ **31) with cyclic shifts**  $m<sub>0</sub>$  **and** *m1.* **and scrambled by the two different scrambling sequences**
	- **Results in 167 possible BPSK sequences for each of subframe 0 and 5**
- **The receiver must perform correlations with all 167 sequences and find the most likely transmitted sequence. It can use the output of the primary sequence correlation as a rough channel estimate to improve detection probability**
- **Position relative to PSS allows for frame type determination**

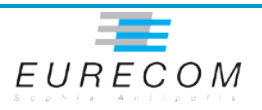

## **Secondary Synchronization RX**

- **Hypothesis: one of 4 frame types TDD/FDD, normal/extended prefix => gives position in samples of SSS with respect to PSS detected in primary synchronization**
- **Use channel estimate (partially coherent) from PSS and quantized uniform phase offset to compensate residual frequency offset (PSS/SSS not in same symbol) and amplitudes in SSS symbol**
- **Correlate with 167 out of 167**  $*$  **3 sequences (167 per PSS**  $N_{\text{ID}}^{(2)}$ **) of length 62 in each of slots 0 and 10**
- **Choose sequence which has highest coherent correlation**
- **This has to be done with 2 different assumptions (subframe 0 or subframe 5 is first in RX buffer), or we just wait until we receive an RX frame in the correct order (i.e. when subframe 0 falls in the first 5 ms of the RX buffer)**

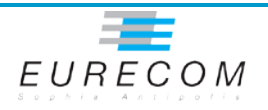

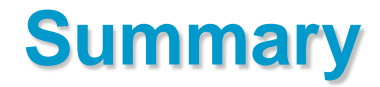

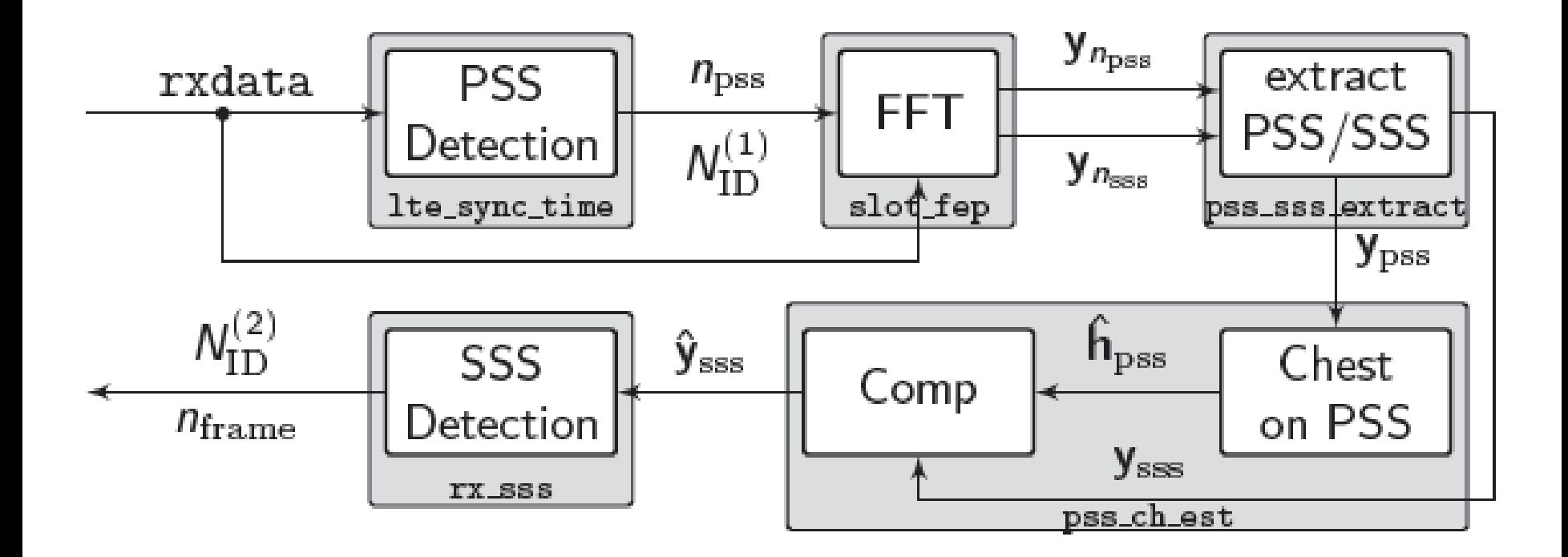

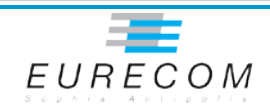

#### **Building the PSS/SSS Part First**

#### **OCTAVE files for PSS generation can be found here**

- openair1/PHY/LTE\_REFSIG/primary\_synch.m
	- primary\_synch0 PSS in frequency domain
	- primary\_synch0\_time PSS in time domain (1.92MHz)

#### **OCTAVE files for SSS generation can be found here**

- openair1/PHY/LTE\_TRANSPORT/sss\_gen.m
	- d0, d5 all 168<sup>\*</sup>3 SSS in frequency domain
- **Start an editor and create a file based on**  rx\_spec.m, **in the same directory so you have the OpenAir4G .**oct **files**

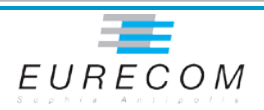

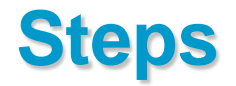

- **Upsample time-domain PSS to 7.68MHz (factor 4)**
- **Correlate received signal with this sequence and take magnitude (use** conv **and** abs**)**
- **Search for peaks (both) separated by 38400 samples (5 ms @ 7.68 Ms/s)**
- **Do above SSS procedure according to 4 potential SSS positions**
	- FDD/Normal CP : SSS is (512+36) 548 samples before PSS
	- FDD/Extended CP: SSS is (512 + 128) 640 samples before PSS
	- TDD/Normal CP: SSS is (512+36+512+40+512+40) 1652 samples before PSS
	- TDD/Extended CP: SSS is (512+128+512+128+512+128) 1920 samples before PSS

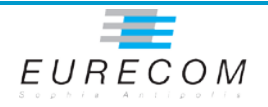

## **PBCH Detection**

#### **Detection of the PBCH requires the following steps**

- 1. Generation of the cell-specific reference signals based on the cell ID derived from SSS detection
- 2. Performing channel estimation for the 4 symbols of the PBCH
- 3. Extracting the PBCH reference elements
- 4. Applying the conjugated channel estimates to the received reference elements
- 5. Channel decoding

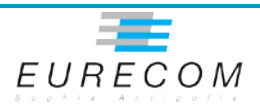

## **Cell-Specific Reference Signals**

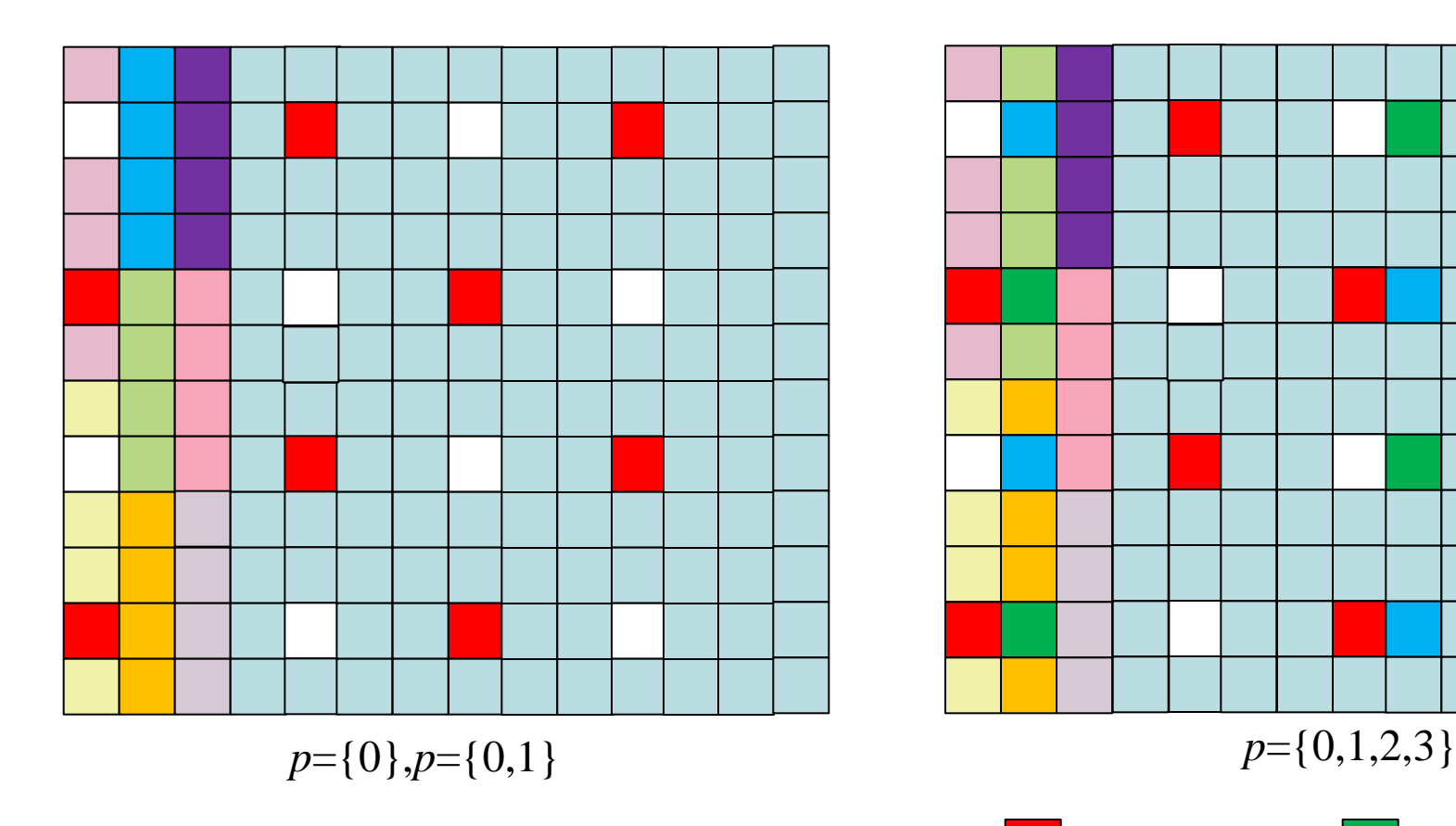

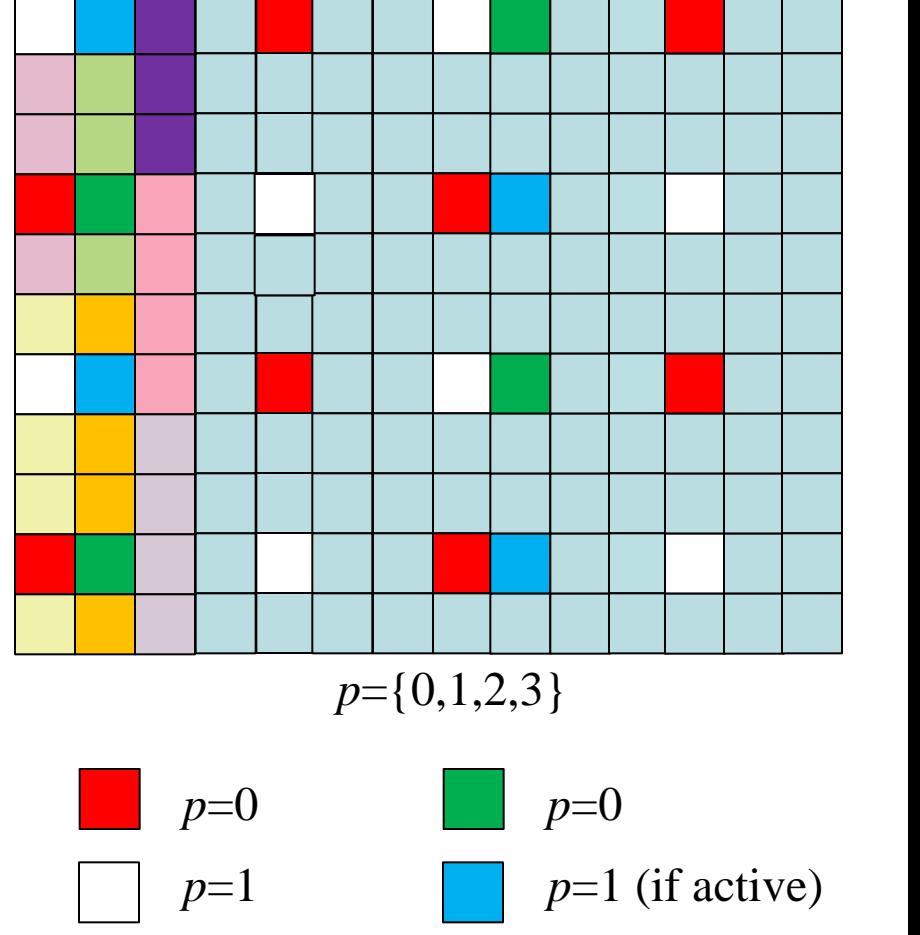

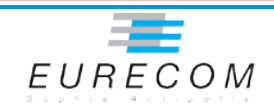

24/05/2013

*p*=0

*p*=1 (if active)

#### **Cell-Specific Reference Signals**

#### **Pseudo-random QPSK OFDM symbols**

- Based on generic LTE Gold sequence
- Different sequence for different cell IDs
- Different in each symbol of sub-frame
- Different in each sub-frame, but periodic across frames (10ms)
- **Evenly spaced in subframe to allow for simple and efficient least-squares interpolation-based receivers**
	- Between REs in frequency-domain
	- Across symbols in time-domain

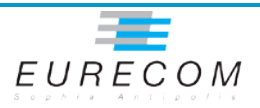

## **Channel Estimation in LTE (simple)**

– Recall that receiver sees

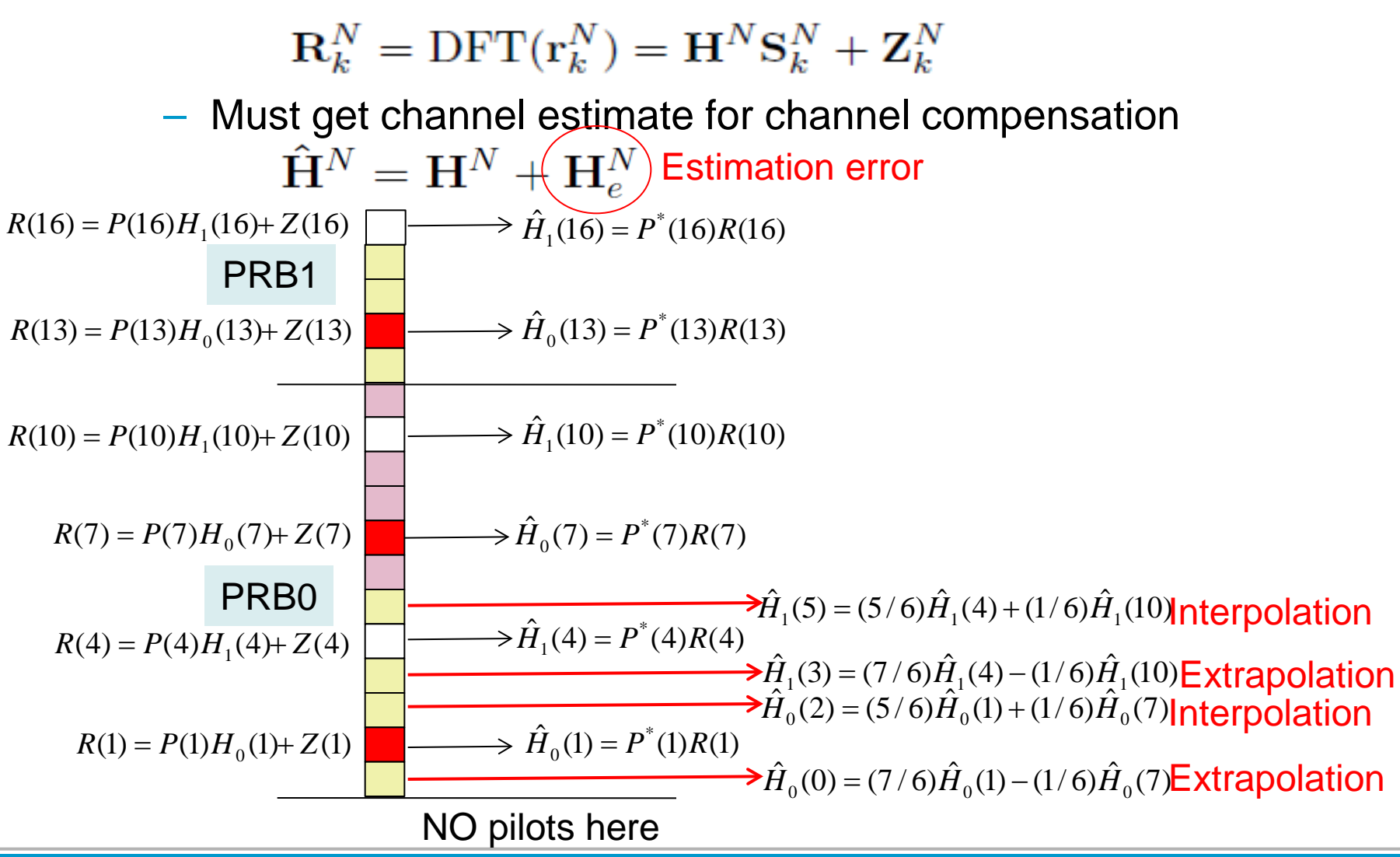

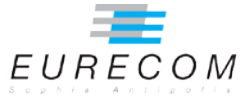

# **Channel Estimation in LTE (simple) – cont'd**

- **The previous steps allow for determining the frequency response (MIMO) on symbols where the pilots are located**
- **For the remaining symbols, we perform time-interleaving across adjacent symbols with pilots**

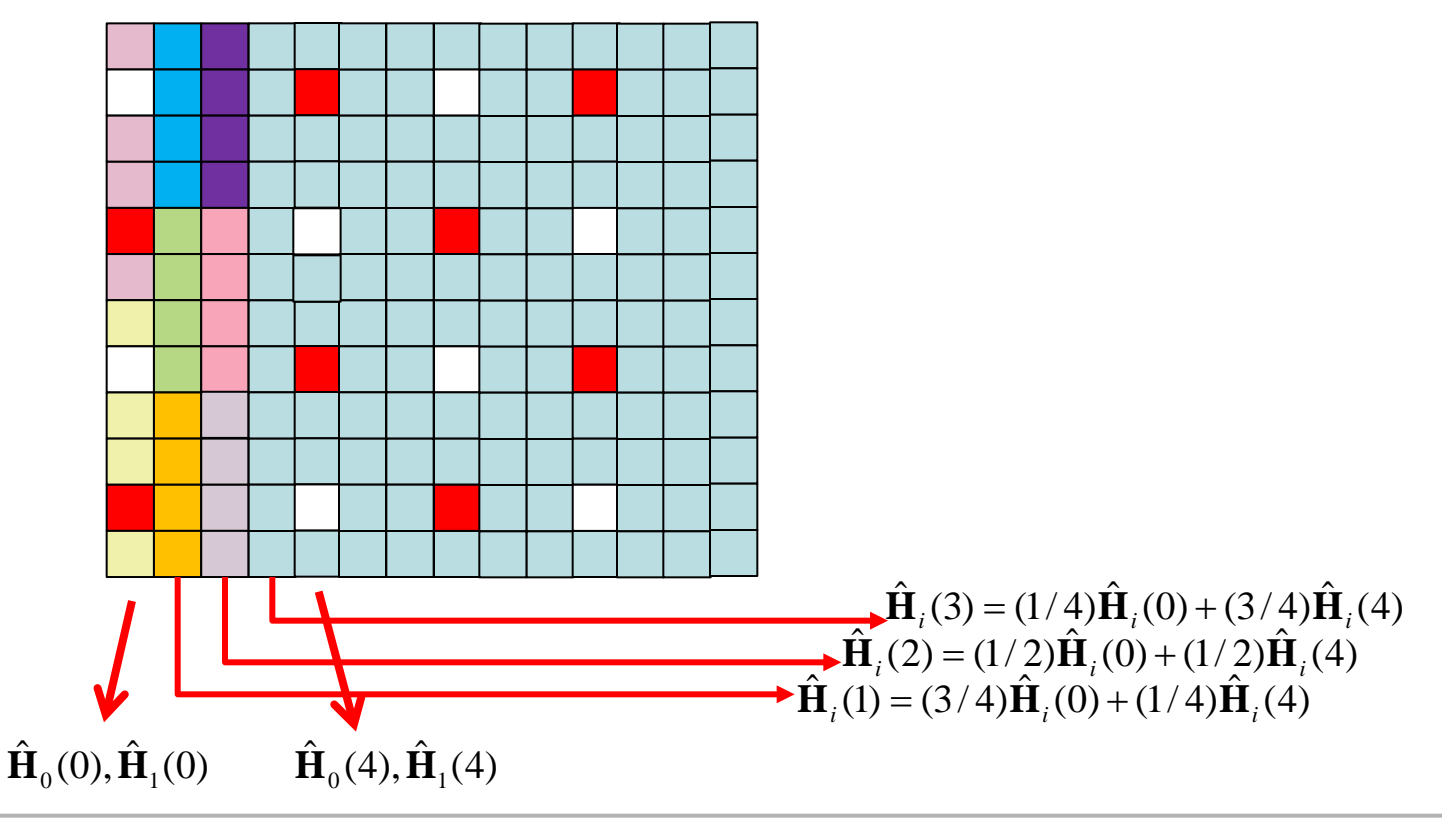

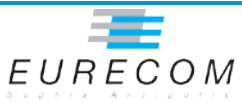

## **Performing the Channel Estimation and Channel Compensation**

- **Use the supplied** txsigF0.m **file, which contains the transmit signal for the PBCH (normal prefix)**
	- This is usually recomputed in the receiver (we will examine the C version later)
- **Extract reference symbols (symbols 7 and 11) and perform the time/frequency interpolation**
- **Apply (channel compensation) the channel estimate to the received resource elements and plot the constellation of the output**

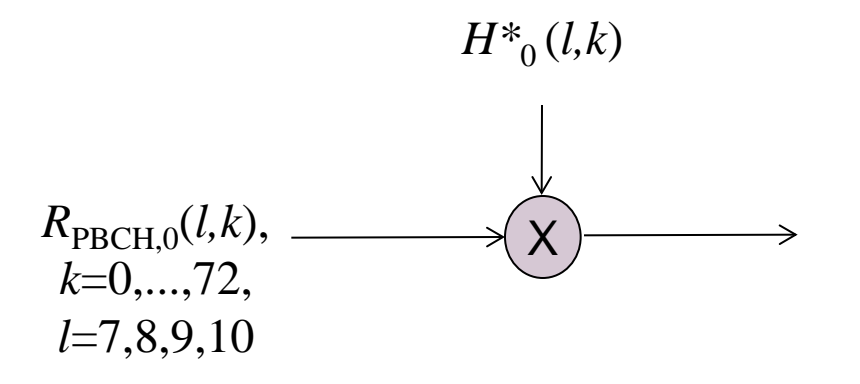

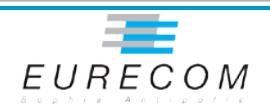

#### **The rest …**

- **The rest we cannot do in OCTAVE (unless we implement all the channel decoding functions), but need to go to the OpenAir4G C implementation for**
	- **Deinterleaving**
	- Channel decoding
	- **Descrambling**
- **To see how this is done check out the following files** 
	- openair1/PHY/LTE\_TRANSPORT/initial\_sync.c
	- openair1/PHY/LTE\_TRANSPORT/sss.c
	- openair1/PHY/LTE\_TRANSPORT/pbch.c

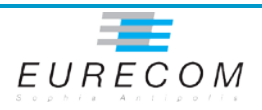

#### **Towards real-time operation**

- **Real-time operation requires real-time Linux extension**
	- Assures that threads are served with minimum latency and highest priority

#### **Examples**

- RTAI (used currently)
- Xenomai
- RT-preement

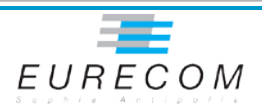

# **Acquisition (Card side)**

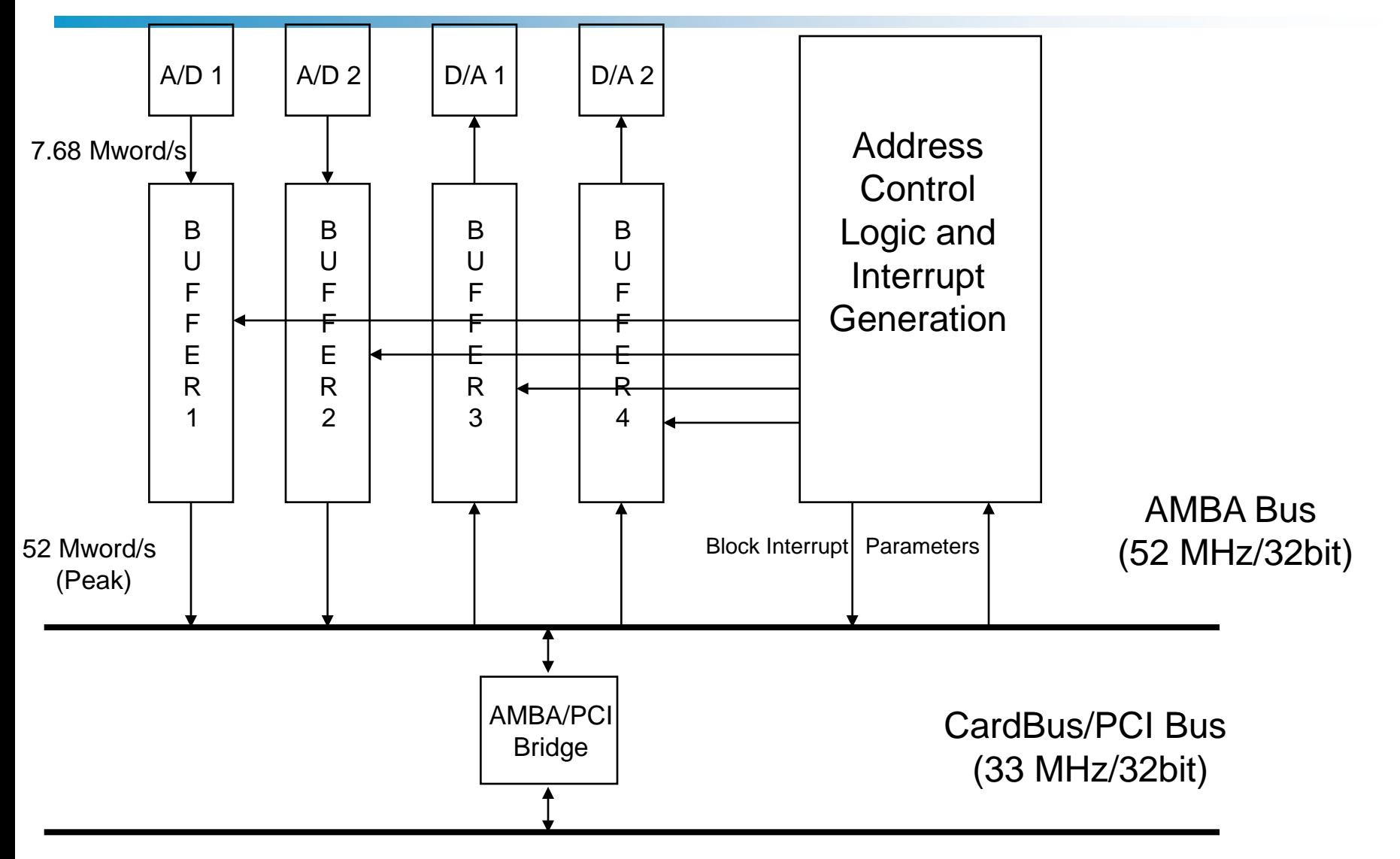

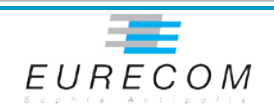

## **Acquisition (AMBA)**

- **AMBA can burst at a peak rate of 52 MHz, very comfortable.**
- **PCI DMA controller (GRPCI) on AMBA can't do quite this but it's close enough**
- **Acquisition unit stores blocks (minimum 2) of a programmable size (<= 1Kbyte) and generates an interrupt to CPU at the end of each block. The CPU programs a 2 DMAs (one for each chain) AMBA->PCI (RX) or PCI->AMBA (TX)**
- **TX and RX cannot occur at the same time (time- division duplex)**

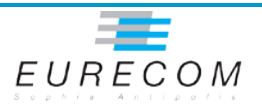

## **Acquisition (AMBA)**

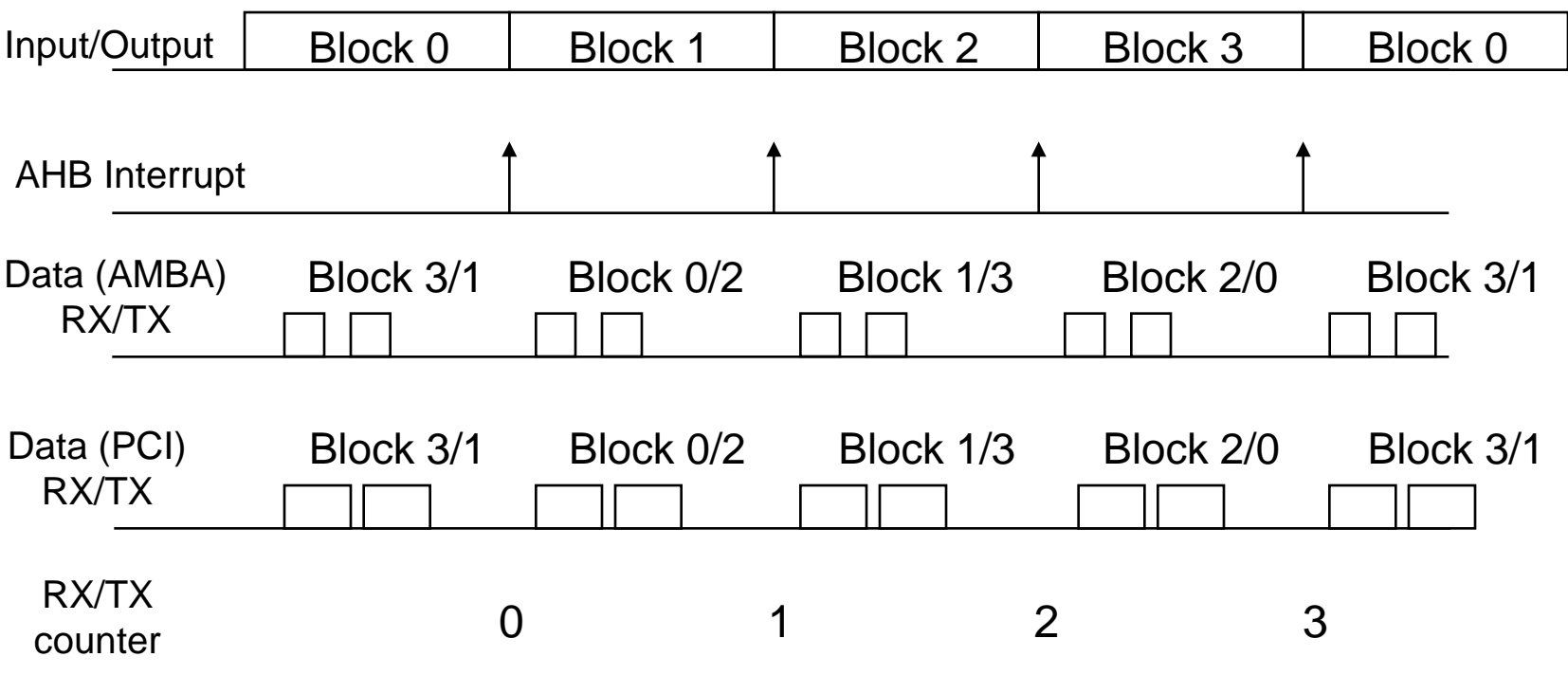

• Blocks are 480 samples of signal (62.5 µs)

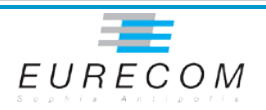

# **PC Memory View**

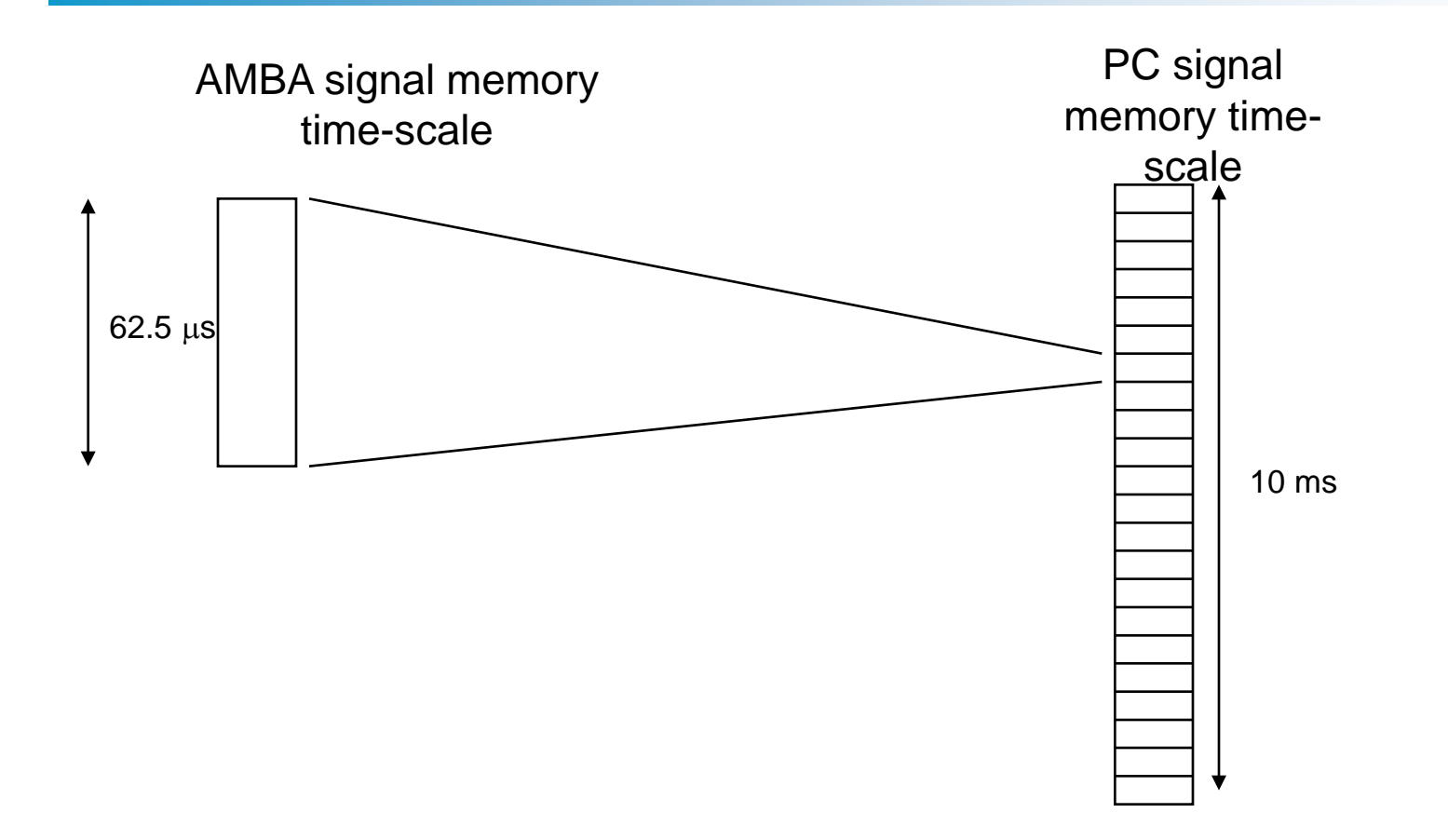

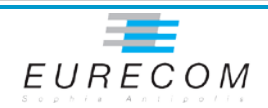

## **LTE softmodem application**

targets/RTAI/USER/lte-softmodem.c

#### **Top-level UE/eNB real-time thread**

- Synchronization to TX/RX counter using polling and sleep
- Invokes inner-modem DSP processing (phy\_procedures\_lte\_ue or phy\_procedures\_lte\_eNB)

#### **Other real-time threads for ULSCH/DLSCH decoding**

- Woken up on reception of a ULSCH/DLSCH
- Make use of multi-core CPUs to parallelize inner-MODEM and channel decoding (turbo-decoder)
- Multiple decoding threads for higher throughput

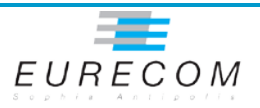

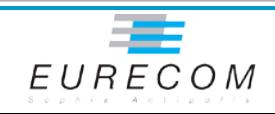

# **BACKUP SLIDES**

### **Secondary Synchronization RX**

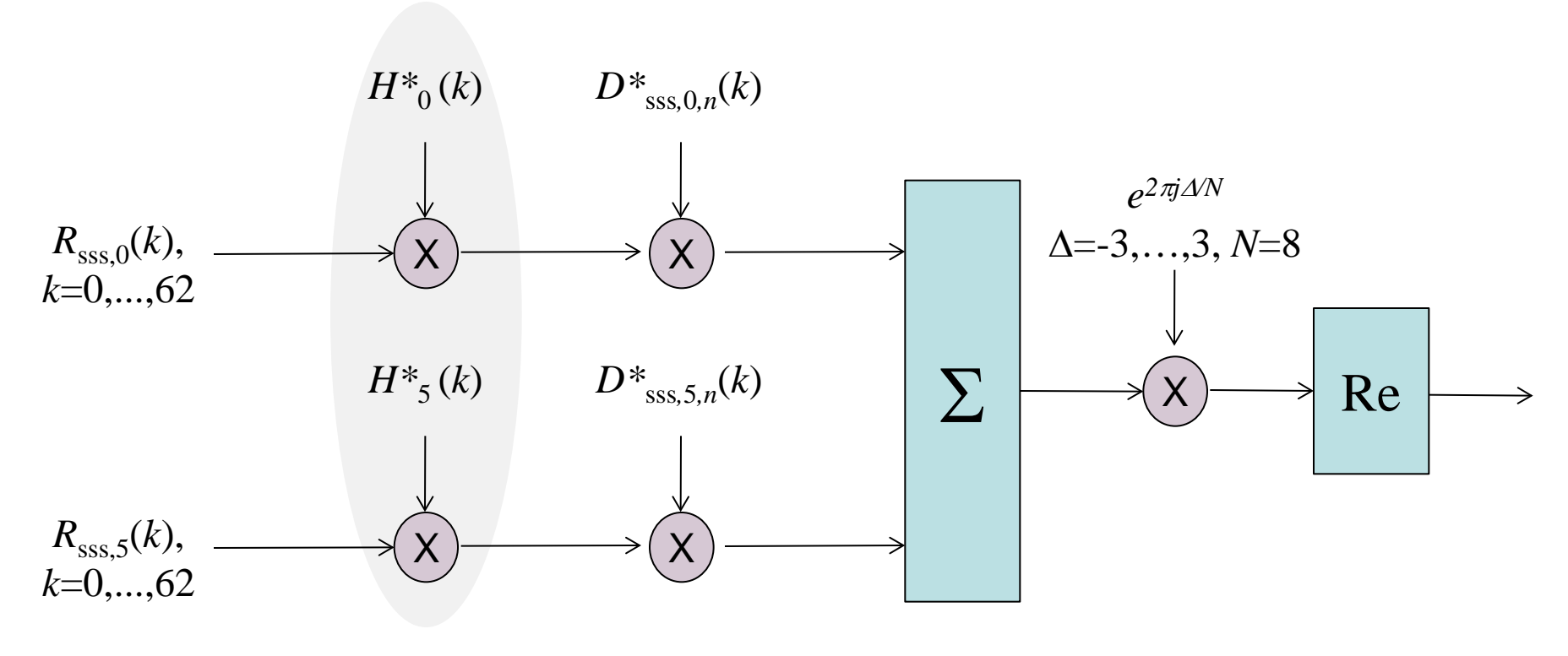

*H\**<sup>0</sup> (*k*)=*D*pss*,*0*,u*(*k*) *R*sss,0 \*(*k*), *k*=0,...,62 *H\**<sup>5</sup> (*k*)=*D*pss,5*,n*(*k*) *R*sss,5 \*(*k*), *k*=0,...,62 PSS-based channel estimates

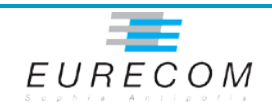